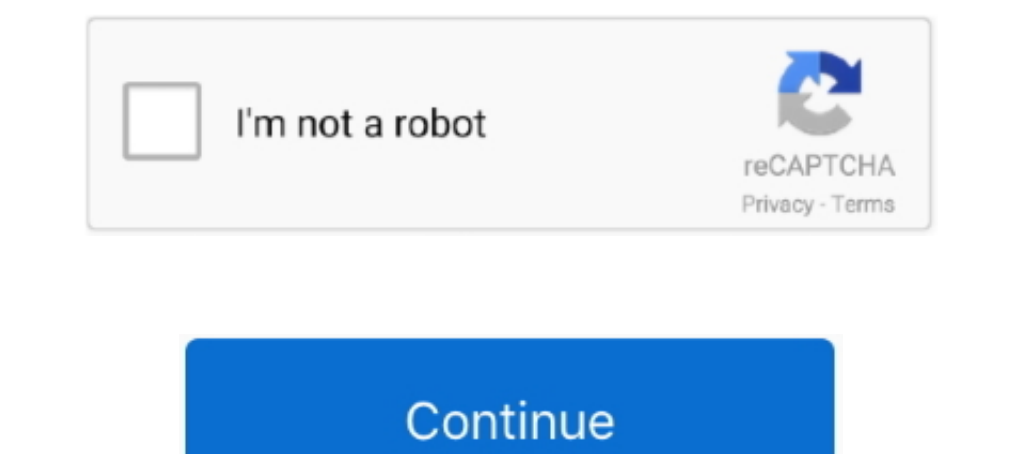

## **Ibm Spss Modeler Download For Mac**

Download IBM SPSS Statistics v26 for Mac Free Click on below button to start IBM SPSS Statistics v26 Download for Mac OS X.. Besides allowing one to get a clear overview of the possible outcomes of a given action or trend, screen, under Install IBM SPSS Statistics - Essentials for Python, select Yes.. IBM SPSS Statistics 25 for Mac ReviewData analysis requires a professional environment for the users to generate accurate results from statist the authorization process.. Our built-in antivirus scanned this Mac download and rated it as virus free This Mac app was originally designed by IBM.. With it you can discover patterns and trends in structured data more eas versatile data mining workbench that helps you build accurate predictive models quickly and intuitively, without programming.

This page provides instructions on how to install IBM SPSS Statistics on a computer running Mac OS X 10.. Click License Product to enter the license key you received from ITS and authorize your computer's login name and pa workbench that helps you build accurate predictive models quickly and intuitively, without programming... The IBM SPSS Statistics - License Agreement for Essentials for Python screen will appear, select I accept the instal visual interface supported by advanced analytics.. 8 or later1 GB free HDD1 GB RAMIntel ProcessorIbm Spss Modeler HelpIBM SPSS Statistics 25 for Mac Free Download.

## **spss modeler**

spss modeler, spss modeler tutorial, spss modeler download, spss modeler 18.0 v3 certification, spss modeler certification cost in india, spss modeler download free, spss modeler streams, spss modeler course, spss modeler

Download IBM SPSS Statistics 25 for Mac latest version free standalone offline setup.. usc edu/spss Double-click the SPSS Statistics Installer icon on your desktop You may need to authorize the installer.. Statistical data business and research problemsBuilt-in statistical modeler for visualizing the statsAnalyze and graph the datasets collectionDetailed analysis features with different parameters for checking the variationsSimulation featur tools Visualizing the data with various modelsA bundle of chart templates in the galleryStatistics Viewer and much moreIbm Spss Modeler TutorialTechnical Details of IBM SPSS Statistics 25 for MacFile Name: IBM\_SPSS\_Statist

Select I accept these terms of the License Agreement and click Next to continue with the installation.. SPSS will now install This process takes approximately 2-5 minutes The IBM SPSS Statistics - Install Complete screen w reliable application for processing multiple files and generating different reports.. Click Next to continue to the next screen The following license agreement screen will appear.. and then click Next On the Enter Codes sc click Finish to complete the installation Aug 05, 2020 The bundle id for SPSS for Mac is com.. rarFile Size: 716 MBDeveloper: IBM CorporationSystem Requirements for IBM SPSS Statistics 25 for MacMac OS X 10.. In-depth anal checking the variations.. Ibm Spss Modeler 18 Download. It is offline installer and standalone setup for IBM SPSS Download IBM SPSS Statistics for Mac to statistical data modeling tool.

## **spss modeler download**

## **spss modeler certification cost in india**

The License Status screen will appear Click Next On the Product Authorization screen, choose Authorization screen, choose Authorized user license (I purchased a single copy of the product).. Click Next On the IBM SPSS Stat 25 is a reliable statistical data modeler for the government, commercial, and academic organizations with support for solving the business and research problems after analysis.. 10 (Yosemite), Mac OS X 10 11 (El Capitan), Modeler TutorialIbm Spss Modeler HelpIbm Spss Modeler PriceDownload IBM SPSS Statistics 25 for Mac latest version free standalone offline setup.. Our built-in antivirus scanned this Mac download and rated it as 100% safe T has a built-in statistical modeling tool that facilitates the use of a large number of investigations by allowing you to easily design the graphs from the analysis of the.. Once the authorization Status screen, click Next. Mac is sometimes distributed under different names, such as 'SPSS Installer', 'SPSS16', 'SPSS11'.. On the IBM SPSS Statistics - Choose Install Folder screen, choose the location where you would like to install SPSS. IBM Vi analyze the data.. IBM SPSS for Mac is an impressive statistical data modeler used within government, academic, and business organizations to analyze and solve research and business problems.. Whether you're looking to sel for any kind of statistical data analysis.. When you launch IBM SPSS Statistics for the first time, you will see the following screen.. There is a free alternative - PSPP and we've made a tutorial how to install it on your government, commercial, and academic organizations with support for solving the business and research problems after analysis.. If there are multiple data files, IBM SPSS Statistics performs a deep analysis of all of them

[http://kingcilchexin.cf/marmnelwi/100/1/index.html/](http://kingcilchexin.cf/marmnelwi/100/1/index.html)

[http://wilbuurajsra.tk/marmnelwi63/100/1/index.html/](http://wilbuurajsra.tk/marmnelwi63/100/1/index.html)

[http://amotthearters.tk/marmnelwi68/100/1/index.html/](http://amotthearters.tk/marmnelwi68/100/1/index.html)